# **READ**

# Description

Read data into a form from a database.

### **Syntax**

bforward = **READ** (ctrlentID, ctrlclassID)

## **Parameters**

READ accepts arguments for the following parameters.

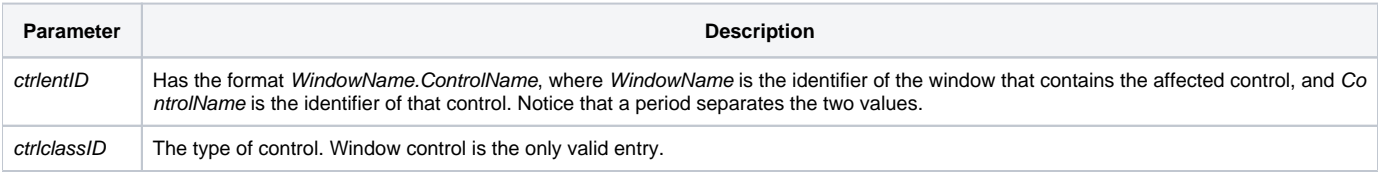

#### Returns

True or false. If false, then program execution returns to the calling procedure. If true, then event processing goes to the next level.

#### See also

[WRITE event,](https://wiki.srpcs.com/display/Events/WRITE) [DSOEXECUTE event,](https://wiki.srpcs.com/display/Events/DSOEXECUTE) NOTEREAD event

#### Remarks

The READ event does not send any NOTEREAD events.

#### Example

```
/* Using the Forward_Event function, pre- and post-read processing is possible: */
function read(ctrlentid, ctrlclassid)
declare subroutine Forward_Event
* pre-read processing
Forward_Event()
* post-read processing
return 0
```